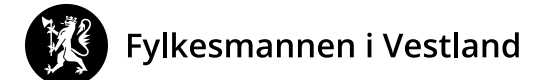

# Samanslåing av CIM-installasjonar – tips og hugseliste

I samband med at det er fleire kommunar som skal slå saman CIM-installasjonane sine, har vi sett saman ei «smørbrødliste» basert på informasjon frå leverandøren One Voice og våre eigne erfaringar.

Oversikta er tenkt som støtte til oppgåvene de sjølve kan gjere, nokre av oppgåvene under krev administrator-/superadministratortilgang. Oppgåvene er relevante anten de skal vidareføre ein eksisterande installasjon som felles CIM for ny kommune, eller de vel å kjøpe ein ny installasjon

### Viktige spørsmål å avklare før arbeid med felles installasjon

- 1) Kven skal bruke kommunen sin DSB-CIM?
- 2) Kva skal de bruke DSB-CIM til?

### Roller og brukarar

#### Gå gjennom og opprette nye roller

Det er viktig å gå gjennom kva dei ulike rollene skal ha tilgang til å gjere og ikkje i DSB-CIM, og tilpasse desse. Er det behov for å opprette nye roller?

*Tips: Vurdere om alle med rolla «Kommunal kriseledelse» bør kunne godkjenne og dele rapport? Er det fleire roller i DSB-CIM som bør kunne gjere dette?* 

#### Opprette nye brukarar og tildele roller

Samanslåinga gir eit godt høve til å gå gjennom kven som skal ha brukarar i ny installasjon, og sikre at alle har tildelt riktig rolle som sikrar at dei kan bruke DSB-CIM slik dei skal.

### Kontaktar og ressursar

### Struktur

Det kan vere ein fordel å ha på plass eventuell ny struktur for kontaktar/ressursar før flytting av kontaktar (kva dei ulike nivåa skal heite/innehalde). Viss de vidarefører ein installasjon som er i bruk i ein av kommunane, er det lurt å ta omsyn til det og lage ein struktur som gjer god oversikt fram til samanslåinga.

*Tips: ta utgangspunkt i ulike nivå – t.d. regionalt, kommunalt, sektor/eining/avdeling i kommunen, og legg inn ulike undernivå for dei enkelte der det gir meining. For kontaktinfo som ikkje er relevant før etter samanslåing, kan ein t.d. lage eit eige nivå som heiter «Nytt kommunenamn – …».* 

### Flytte kontaktar

Ein enkel «copy paste»-oppgåve; opne kontakten du vil flytte, og kopier informasjonen over i ny installasjon bit for bit (namn, telefonnummer osb). Tidsbruk kjem sjølvsagt an på tal kontaktar som skal flyttast, men det går an å flytte nokre hundre på ein halv til ein heil dag.

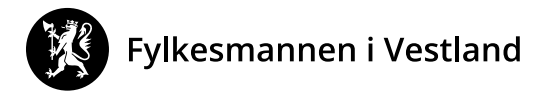

# Distribusjonslister

### Opprette nye distribusjonslister

Det er særleg aktuelt for dei med ny installasjon, men òg for dei som vidarefører. Ha det i tankane i arbeidet med kontaktar inn i ny installasjon. Dersom de veit kva distribusjonslister de skal ha, kan det vere enklare å legge til kontaktar og hake av for aktuelle distribusjonslister samstundes.

*Tips: Det kan vere lurt å ta manuelle sjekkar/sjekke lister når arbeidet er ferdig (eksportere distribusjonsliste til excel og gå gjennom), og gjerne gjere ein sjekk ved å sende e-post med kvitteringslenke til dei ulike distribusjonslistene for å sjekke at alt er lagt inn riktig.* 

### Flytte distribusjonslister

Å opprette distribusjonslister nye i ny installasjon, og knyte kontaktar/brukarar til dei ulike listene, må gjerast manuelt. Det må anten gjerast ved å hente inn brukarar/kontaktar til liste, eller redigere brukar/kontakt og velje distribusjonsliste for den det gjeld.

### Malar

### Meldingsmalar

Opprette nye i ny installasjon, kopiere eventuell tekst frå tidlegare brukt mal, mottakarar dersom aktuelt osb.

### Rapportmalar

Rapportmalar kan eksporterast til xml-filer og lastast inn i ny installasjon. Det kan gjerast ved å gå inn i oversikta over «maler» i rapport-modulen og eksportere den aktuelle rapportmalen til PCen din. Deretter går du inn i oversikta over rapportmalar i den nye installasjonen, og importerer XML-fila (vel «importer» og finn den mellomlagra fila på maskina). Rapportmalen vil då vere tilgjengeleg i den nye installasjonen, og kan redigerast om ønskjeleg.

*Tips: Viss de vidarefører ein av dei gamle installasjonane er det viktig å sikre at alle «spor» etter den gamle kommunen vert sletta i dei eksisterande malane.* 

### Planverk

Dokument/filer må lastast opp i ny installasjon. Planverket vil i all hovudsak bli erstatta med nytt oppdatert planverk for den nye kommunen. Det difor i stor grad vere snakk om å laste opp nytt planverk, og ikkje å flytte det gamle.

### **Tiltakskort**

Tiltakskort kan eksporterast til xml-filer, og lastast inn i ny installasjon. Det gjer de ved å eksportere dei aktuelle tiltakskorta som XML-fil frå «biblioteket» for tiltakskort, og mellomlagre det på maskina di. Deretter kan du gå inn i det same «biblioteket» i den nye installasjonen, og importere XML-fila (velje «importer» og finne den mellomlagra fila på PCen). Tiltakskortet vil bli lasta opp som ein kladd med tittel «Importert: xxxxxx». Endre namn, gjer eventuelle andre endringar og godkjenn tiltakskortet.

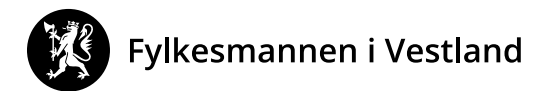

## Bruk av konsulent eller ikkje?

Det er mogleg å få konsulentar hjå One Voice til å gjere oppgåvene som er skissert over. Dette vil krevje at de har tenkt grundig gjennom korleis de ønskjer å ha det i ny installasjon, og at det vert formidla på ein grundig og forståeleg måte til konsulenten. Timeprisen for denne tenesta ligg mellom 1 530 kr og 1 690 kr, avhengig av kva oppgåver ein ønskjer hjelp til.

Vi tilrår at kommunane gjer denne jobben sjølv, fordi:

- Ved å gjennomføre dette arbeidet sjølv vil de sikre at det er tilsette i organisasjonen som har god kunnskap og erfaring med bruk av CIM.
- De må uansett tenkje ut korleis de ønskjer at den nye installasjonen skal vere, og det er på mange måtar den største delen av arbeidet. Vidare er det òg ei utfordrande oppgåve å vidareformidle korleis de ønskjer at det skal vere, og uansett må de forvente at det vil bli behov for justeringar i ettertid.
- Mykje av det som skal inn i den nye installasjonen må reviderast (t.d. beredskapsplanverk og distribusjonslister), det vil i liten grad vere aktuelt å berre kopiere frå gamal installasjon til ny.

### Timebruk ved bruk av konsulent hjå One Voice

One Voice har anbefaler minimum 20 timar dersom dei skal gjere jobben for dykk. Her er eit oversyn som estimerer tidsbruk for dei for ulike oppgåver:

- 1. Flytting av kontaktar (4-6 timar)
- 2. Gjennomgå og opprette nye roller viss det er aktuelt (1-2 timar)
- 3. Gjennomgå og setje roller på aktuelle brukarar (2-6 timar)
- 4. Flytte distribusjonslister (2-6 timar)
- 5. Flytting av meldingsmalar (1-3 timar)
- 6. Flytting av planverk (2-10 timar)
- 7. Flytting av tiltakskort (2-6 timar)